# BEGIN WP WAF

### #########################################################################################################

# REQUEST METHODS FILTERED RewriteEngine On RewriteCond %(REQUEST\_METHOD) ^(HEAD| TRACE| DELETE| TRACK| DEBUG) [NC] RewriteRule . index.php [L]

#### #########################################################################################################

# # HTTP USER AGENT FILTERED

RewriteEngine On RewriteCond %{HTTP\_USER\_AGENT} (havij|libwww-perl|wget|python|nikto|curl|scan|java|winhttp|c [NC, OR] RewriteCond %{HTTP\_USER\_AGENT} (%0A|%0D|%27|%3C|%3E|%00) [NC,OR] RewriteCond %{HTTP\_USER\_AGENT} (;|<|>|'|"|\)|\(|%0A|%0D|%22|%27|%28|%3C|%3E|%00).\*(libwwwperl|wget|python|nikto|curl|scan|java|winhttp|HTTrack|clshttp|archiver|loader|email|harvest| [NC, OR]

# # # # # # # # # # # # # # # # # # # # # # # # # # # # # # # # # # # # # # # # # # # # # # # # # # # # #

### # REQUEST URI FILTERED

```
RewriteCond %(REQUEST_URI) (<| %3C)([^s]*s)+cript.*(>| %3E) [NC,OR]
RewriteCond %{REQUEST_URI} (<|%3C)([^e]*e)+mbed.*(>|%3E) [NC,OR]
RewriteCond %(REQUEST_URI) (<| %3C)([^o]*o)+bject.*(>| %3E) [NC, OR]
RewriteCond %(REQUEST_URI) (<|%3C)([^i]*i)+frame.*(>|%3E) [NC,OR]
RewriteCond %(REQUEST_URI) base64_(en|de)code[^(]*\([^)]*\) [NC,OR]
RewriteCond %{REQUEST_URI} (%0A|%0D|\\r|\\n) [NC,OR]
RewriteCond %{REQUEST_URI} union([^a]*a)+ll([^s]*s)+elect [NC]
```
RewriteRule . index.php [L]

#########################################################################################################

## # QUERY STRING FILTERED

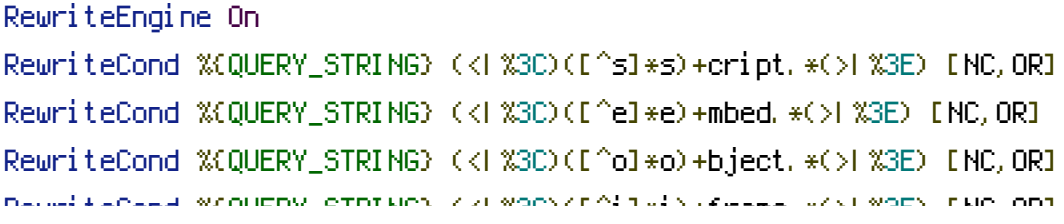

RewriteCond %\QUERY\_STRING} (<) %3C)([^iii)+frame.\*(>) %3E) [NC,OR] RewriteCond %{QUERY\_STRING} base64\_(en|de)code[^(]\*\([^)]\*\) [NC,OR] RewriteCond %{QUERY\_STRING} (%0A|%0D|\\r|\\n) [NC,OR] RewriteCond %{QUERY\_STRING} (\.\.\/|\.\.\\|%2e%2e%2f|%2e%2e\/|\.\.%2f|%2e%2e%5c) [NC,OR] RewriteCond %{QUERY\_STRING} (;|<|>|'|"|\)|%0A|%0D|%22|%27|%3C|%3E|%00).\* (/\\*|union|select|insert|cast|set|declare|drop|update|md5|benchmark).\* [NC,OR] RewriteCond %{QUERY\_STRING} union([^a]\*a)+ll([^s]\*s)+elect [NC] RewriteRule . index.php [L]

#########################################################################################################

# END WP WAF